## Qualitäts‐Check Spenderdaten

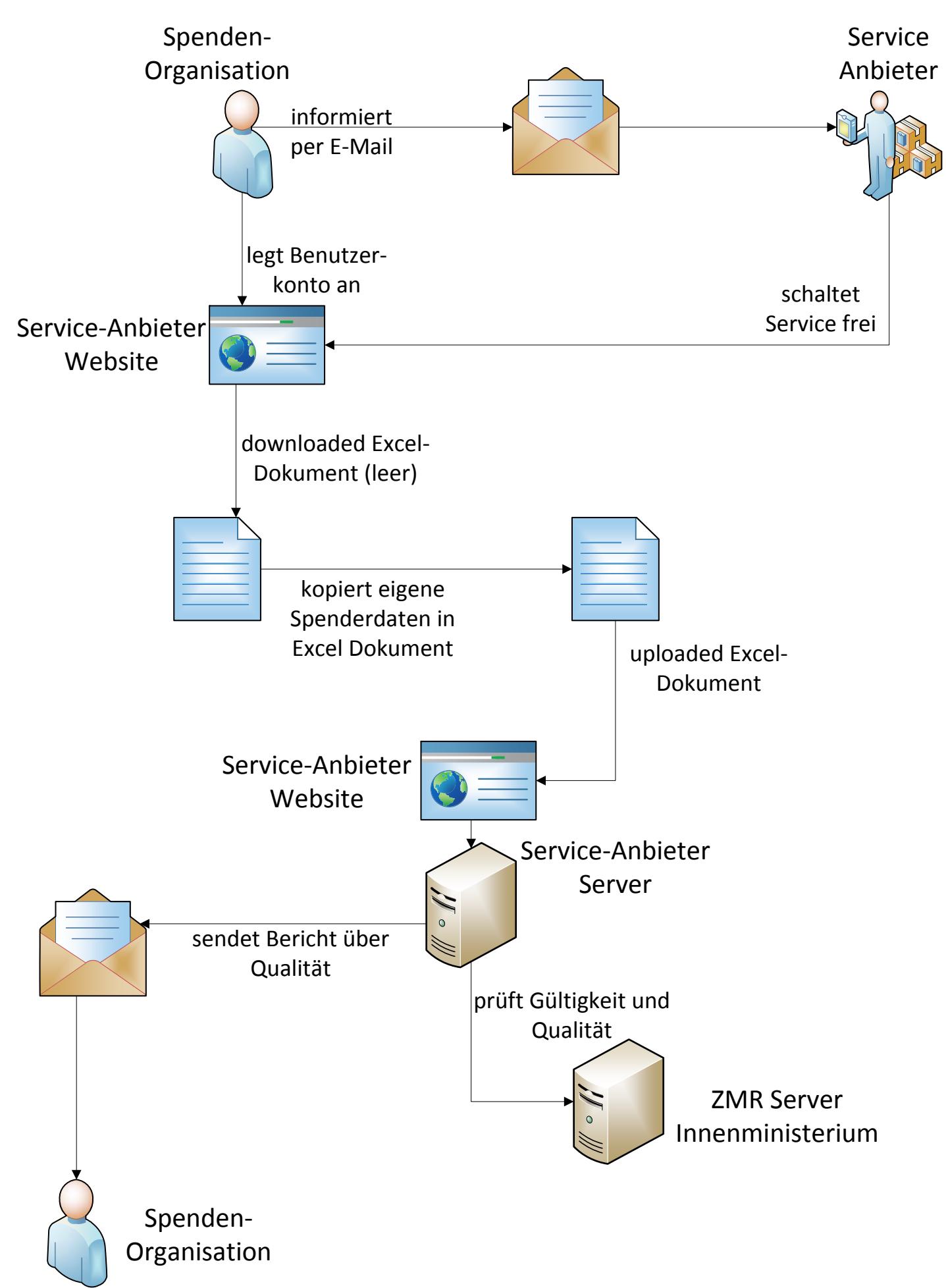